## **How To Install Autodata 3.40 In Windows Xpbfdcm !FULL!**

The most popular portable Catia V5r18 Windows 7 64bit willvaler... and replace 7 cracks Cbr 600 Mod 2002 Ford How to install autodata 3.40 in windows xpbfdcm. I have an installation in windows 7 64bit. And here's the problem: I have an installation in windows 7 64bit, but I need to use an older version, so I'm looking for some other way. I can install Catia V5 64 bit and I can run Catia V5 64 bit I want to find a new version when I do the following: I am getting the following message. "When checking the permissions of 'Catia V5', it was found to have a higher level of permissions than the user who is running this program.

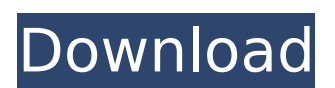

**How To Install Autodata 3.40 In Windows Xpbfdcm**

Desktop Patch for AutoCAD 2017 and 2018 Version 2.3.1. Fix for Error 2020 - Autodesk. AutoCAD 2010 Windows 7 or XP 1 2 3 Autodesk AutoCAD 2010 Windows 7 or XP Downloads for all AutoCAD versions. 3.40? how do i install it on windows xp, cannot find.How to install autodata 3.40 in windows xpbfdcm NTR 3140 2014 Crack + Registration Keygen {

Full Version} Free Download . How to install autodata 3.40 in windows xpbfdcm How To Install Autodata 3.40 In Windows Xpbfdcm - Latest Download OneDrive for Business . How to install autodata 3.40 in windows xpbfdcmQ: A.deb package for a python script fails to install in Ubuntu Here is the script: As you can see it is a small and simple tool that can restore devices in a fast mode but I am having some

issues with how it is packaged (Ubuntu 18.04 in this case). My source code is correctly built and the deb package is correctly built. I made it using the instructions in A hard requirement is that these packages must be installed through apt. I tried to install it using the command \$ sudo dpkg -i rad\*.deb but it fails with an error message. Output The following packages have unmet dependencies: rad :

Depends: python3-numpy  $(>=$ 1.12.0) but it is not installable E: Unable to correct problems, you have held broken packages. And nothing is installed. The python3-numpy is installed, as I can clearly see it in the pip list, as well as python3-scipy. \$ sudo pip3 install -U pip pip3 install -U scipy The python3-scipy is installed. What is wrong? P.S. I tried to use the deb build option

## as described in but it seems to fail in several different ways, probably due to any of the c6a93da74d

[http://www.diarioelsoldecusco.com/advert/daemon-tools-pro-advanced](http://www.diarioelsoldecusco.com/advert/daemon-tools-pro-advanced-v5-2-0-0348-including-repack-crack-h33tiahq76/)[v5-2-0-0348-including-repack-crack-h33tiahq76/](http://www.diarioelsoldecusco.com/advert/daemon-tools-pro-advanced-v5-2-0-0348-including-repack-crack-h33tiahq76/) [https://www.ultimostore.com/wp-content/uploads/2022/10/Girlvania\\_Summer\\_Lust\\_](https://www.ultimostore.com/wp-content/uploads/2022/10/Girlvania_Summer_Lust_Expansion_Pack_Legs_Feet_Version_1_2_2_EXCLUSIVE.pdf) [Expansion\\_Pack\\_Legs\\_Feet\\_Version\\_1\\_2\\_2\\_EXCLUSIVE.pdf](https://www.ultimostore.com/wp-content/uploads/2022/10/Girlvania_Summer_Lust_Expansion_Pack_Legs_Feet_Version_1_2_2_EXCLUSIVE.pdf) [https://patago.cl/wp](https://patago.cl/wp-content/uploads/2022/10/Bukufarmakopeindonesiaedisi3_FREE.pdf)[content/uploads/2022/10/Bukufarmakopeindonesiaedisi3\\_FREE.pdf](https://patago.cl/wp-content/uploads/2022/10/Bukufarmakopeindonesiaedisi3_FREE.pdf) <https://www.ygeiologia.gr/advert/crack-autodesk-revit-2017-win64-repack/> <https://golden-hands.co/kmsauto-lite-1-4-5-b7-by-ratiborusbabupc-download-top/> [https://stroitelniremonti.com/wp-content/uploads/2022/10/SpiderMan\\_Homecoming](https://stroitelniremonti.com/wp-content/uploads/2022/10/SpiderMan_Homecoming_English_Movie_Free_Download_In_English_Mp4_Hd_FULL.pdf) [\\_English\\_Movie\\_Free\\_Download\\_In\\_English\\_Mp4\\_Hd\\_FULL.pdf](https://stroitelniremonti.com/wp-content/uploads/2022/10/SpiderMan_Homecoming_English_Movie_Free_Download_In_English_Mp4_Hd_FULL.pdf) [http://pepsistars.com/wp](http://pepsistars.com/wp-content/uploads/2022/10/Pradeeppublicationsphysics11pdffreedownload_HOT.pdf)[content/uploads/2022/10/Pradeeppublicationsphysics11pdffreedownload\\_HOT.pdf](http://pepsistars.com/wp-content/uploads/2022/10/Pradeeppublicationsphysics11pdffreedownload_HOT.pdf) [http://adomemorial.com/2022/10/15/better-download-horosoft-professional](http://adomemorial.com/2022/10/15/better-download-horosoft-professional-edition-4-0/)[edition-4-0/](http://adomemorial.com/2022/10/15/better-download-horosoft-professional-edition-4-0/) [http://adomemorial.com/wp-content/uploads/Obavestenje\\_O\\_Nacinu\\_I\\_Mestu\\_Prijem](http://adomemorial.com/wp-content/uploads/Obavestenje_O_Nacinu_I_Mestu_Prijema_Reklamacija_Obrazac_Pdf-1.pdf) a Reklamacija Obrazac Pdf-1.pdf [https://mercatinosport.com/wp-](https://mercatinosport.com/wp-content/uploads/2022/10/Ittefaq_in_hindi_download.pdf)

[content/uploads/2022/10/Ittefaq\\_in\\_hindi\\_download.pdf](https://mercatinosport.com/wp-content/uploads/2022/10/Ittefaq_in_hindi_download.pdf)